# Anleitung: Accessoires aus Korkstoff

#### **Anleitung Nr. 1244**

In dieser Anleitung zeigen wir Ihnen, wie Sie in wenigen Schritten tolle Accessoires aus Korkstoff gestalten können.

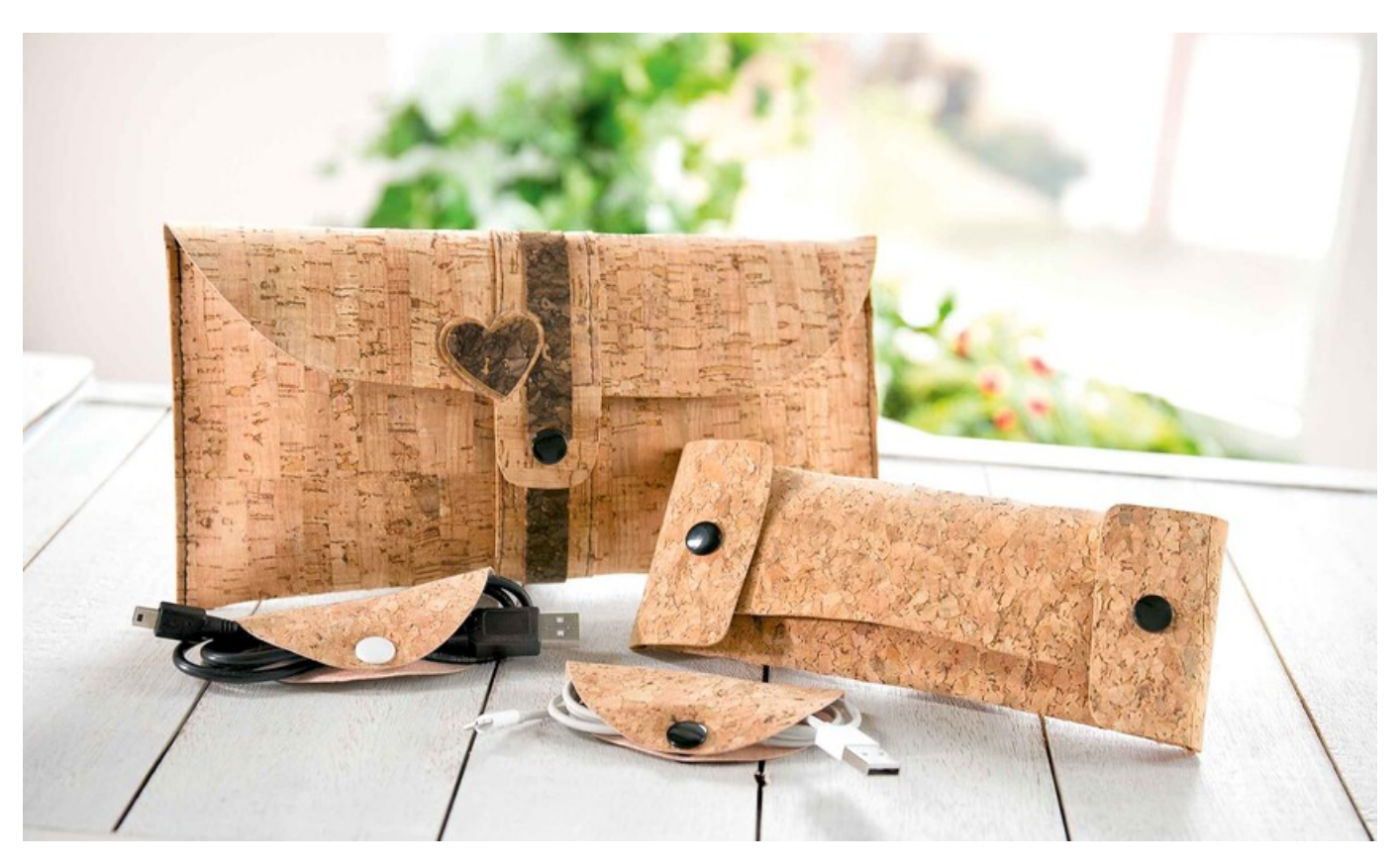

#### **Und so einfach gestalten Sie das Etui:**

Schneiden Sie den Stoff wie auf der Vorlage angegeben zu und stanzen Sie die beiden offenen Löcher hinein. Anschließend nehmen Sie die Snaps Zange zur Hand und befestigen die einzelnen Teile der Druckknöpfe an den dafür vorgesehenen Stellen. Die in der Vorlage vollflächig markierten Punkte entsprechen den Knopf-Oberseiten und die gekringelten Markierungen entsprechen den Unterseiten der Druckknöpfe.

Achten Sie dabei darauf, dass zum Verschließen des Etuis zunächst die Lasche mit der Knopfunterseite, dann die offenen Löcher darüber gestülpt und dann erst die Seitenlaschen zum Zumachen umgestülpt werden. Dementsprechend sollten Sie bei dem Anbringen der Knöpfe dieser Faltung Beachtung schenken.

#### **Und so einfach basteln Sie den Kabel-Bündler:**

Für den Kabelhalter schneiden Sie einfach einen Stoffzuschnitt gemäß der Vorlage aus. Anschließend markieren Sie zwei direkt gegenüberliegende Punkte ca. 1 cm vom Rand entfernt und bringen an diesen einmal die Knopfunterseite und einmal die Druckknopf-Oberseite an – Fertig.

## Diese Idee ist zeitlos schön!

Einige Artikel sind leider nicht mehr verfügbar.

Diese Idee ist aber zu schön, um Sie Ihnen vorzuenthalten. Gerne präsentieren wir sie Ihnen weiterhin lassen Sie sich inspirieren!

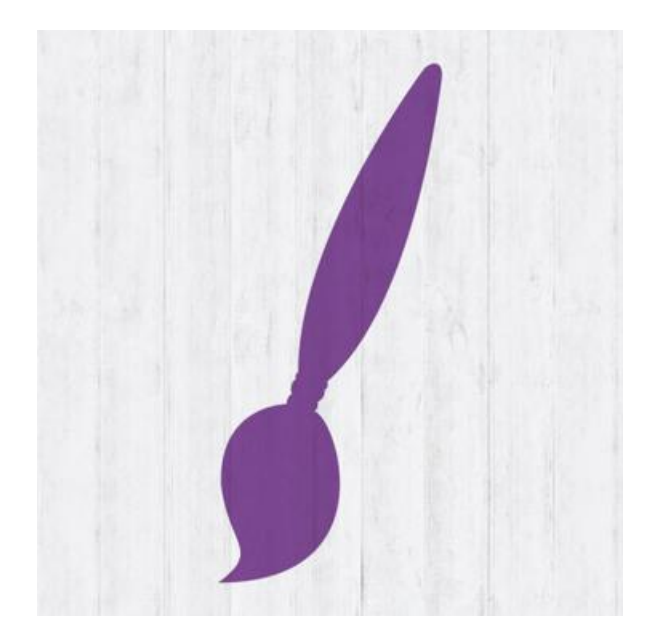

### Artikelangaben:

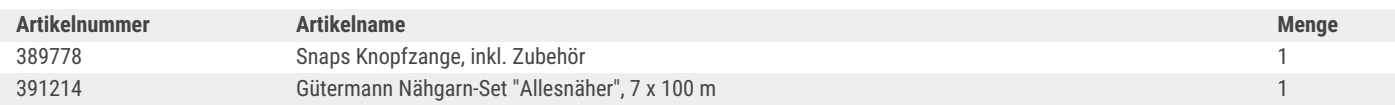